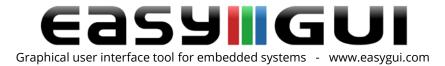

## ok 📰 🗹 🗠 Easycomp

## The easyCOMP add-on module with advanced user interface components

easyCOMP is an optional add-on module for the easyGUI software, it contains several advanced interface components, like:

- Check box component type.
- Radio button component type.
- Button component type.
- Scroll box component type.
- Panel component type.
- Graph component type.
- Graphics layer / Graphics filter component types.

The various components can be configured in many different ways, with 2d and 3d looks, completely customizable. Touch support is an integral part of many of the components.

This add-on tool is not compatible with easyGUI version 5, and can only be used and purchased if you own a valid easyGUI dongle license.

## Components

Initially the easyCOMP module is offered, containing a number of high level components for the user interface design. The following components are included:

- Check box component type. Individual check box with checked and unchecked states. The check mark can be simple pre-defined types (mark, cross, block) or icons / bitmaps.
- Radio button component type. Inter-connected radio buttons comprised in a single component. The radio button mark can be simple pre-defined type (filled mark, Windows style) or an icon / bitmap.
- Button component type. Classic button with text and/or glyph, and various functional modes (up / down / disabled).
- Scroll box component type. Designs from simple scroll boxes with one highlighted scroll line up to complex systems with multiple scroll lines highlighted in multiple levels. Independent indicator can be associated to the side of the scroll box.
- Panel component type. A simple passive component making it easy to visually group components in Windows style.

Company: IBIS Solutions ApS. Torvevangen 24, DK-4550 Asnaes, Denmark. Phone: +45 7022 0495 Fax: +45 7023 0495 VAT No.: DK 27 06 03 07 Mail: sales@ibissolutions.com Web: www.ibissolutions.com Please observe that our office hours follow the Greenwich Mean Time (GMT) + 1 hour.

All information included in this document is stated in good faith, but IBIS Solutions ApS cannot guarantee its completeness and accuracy. IBIS Solutions ApS does not accept any liability to you or any third party for any error or omission of the information. IBIS Solutions ApS may change, update or delete any of the information without prior notice. Not all information in this document may pertain to you. Copyright © IBIS Solutions ApS

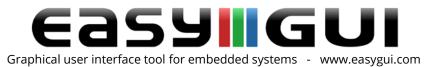

- Graph component type. Displays graph data in the form of curves, dots, crosses, bars, etc. Multiple data sets can be displayed in one graph. Axes can be individually configured, regarding scale, numbering, tick marks in two levels, and end arrows.
- Graphics layer / Graphics filter component types. Allows special bit transfer operations between layers of graphics.

A common trait of the components is the almost endless possibilities for designing the component look. This ranges from using simple pre-defined 2D and 3D looks to employing bitmaps, allowing almost any look to be created by the developer. The simpler 2D looks are best suited for systems with limited capabilities regarding display resolution and color depth - the components can thus be used all the way down to low resolution monochrome systems. For systems allowing more design freedom, with higher resolution and color depth, 3D look pre-defined designs can be used, or user-defined bitmap skins for the utmost design freedom. The underlying functionality of the components is independent of the chosen design style.

## License

The easyCOMP license: one license is required per easyGUI dongle license. The license is valid for as long as you hold an easyGUI dongle license. If you update or upgrade your easyGUI license, you will also need to upgrade your easyCOMP license.

Company: IBIS Solutions ApS. Torvevangen 24, DK-4550 Asnaes, Denmark. Phone: +45 7022 0495 Fax: +45 7023 0495 VAT No.: DK 27 06 03 07 Mail: sales@ibissolutions.com Web: www.ibissolutions.com Please observe that our office hours follow the Greenwich Mean Time (GMT) + 1 hour.